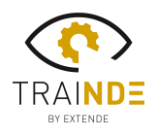

# $\equiv$  X T  $\equiv$  N $\cdot$ D $\cdot$  $\equiv$

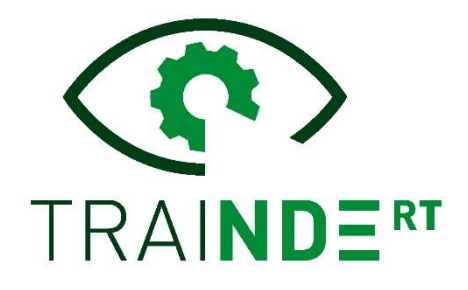

### *TraiNDE RT v1.1*

#### *The virtual and innovative training tool for NDE inspectors*

After the release of the first commercial version of this innovative product in January 2021, TraiNDE RT continues to evolve, and offers a new update taking your feedback and needs into account. **TraiNDE RT v1.1** improves the user experience, allowing you to personalize and create your own sessions. This version also incorporates ASTM E747 IQIs, as well as blocks of equivalent thickness. Details of the main new features are given below.

#### *ASTM IQI*

In order to cover the different standards, **TraiNDE RT v1.1** now integrates the IQI type ASTM E747. The user (or the trainer) can decide as soon as TraiNDE RT is started on the desired IQI format (ASTM E747 wire IQI or wire IQI according to the EN ISO 19232-1 standard).

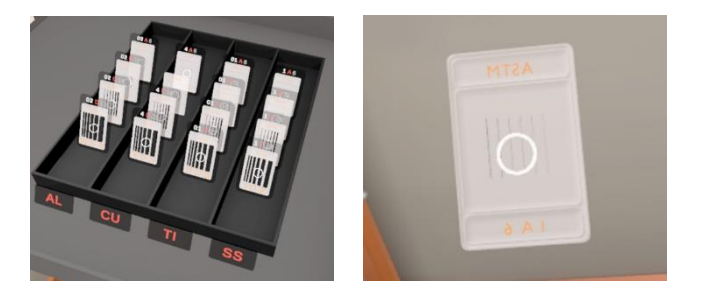

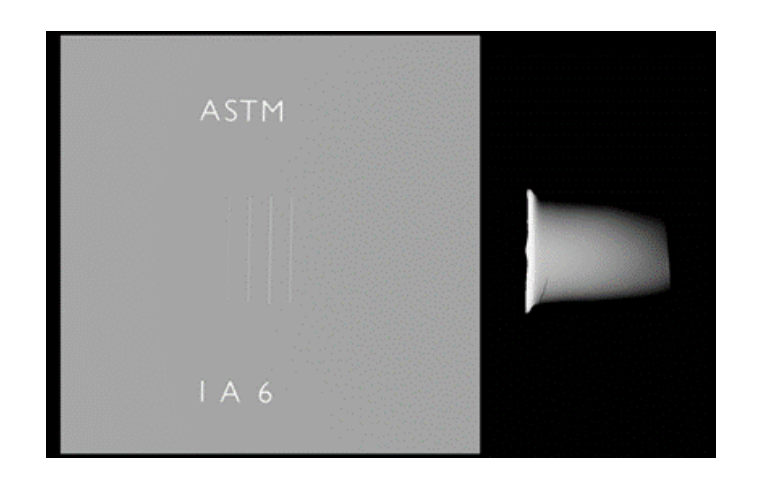

#### *Blocks of equivalent thickness*

Blocks of equivalent thickness are also available in certain cases, to position the image quality indicator and the markers when the part to be inspected does not allow it.

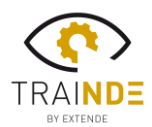

# $EXTEN-DE$

#### *Creation of dedicated and customizable sessions*

Each trainer can now define the exercises that will be used during their customized training sessions. It is thus possible to select the type of source (X and/or gamma), the type of film, the type of IQI (EN or ASTM), the measurement unit (metric or imperial) as well as the language of the software. Each trainee can thus trace and save the shots they performed.

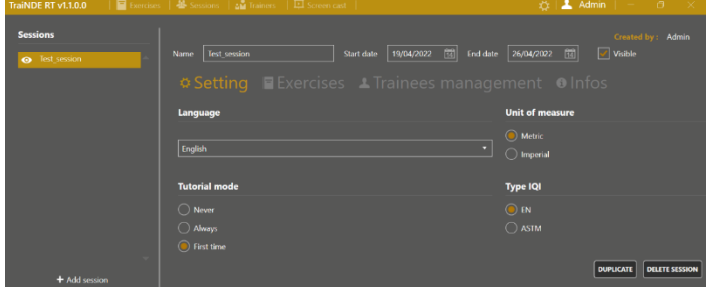

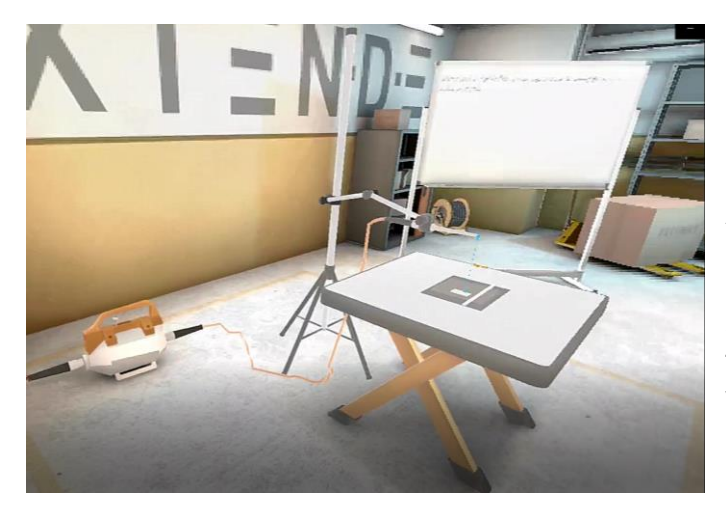

### *Integrated content sharing system (screencast)*

A simple option integrated into **TraiNDE RT** makes it possible to display the VR environment (whether in the workshop or the X-Ray room) on a computer screen, so that the trainer can follow the actions of the trainee in the headset (and vice versa).

#### *But also…*

The pairing between the headset and the software is simplified and more robust. Better network management enhances software stability and performance.

The user experience is more fluid during successive passages between virtual reality and the manager.

An error report is also available for each shot. This report allows the trainee to understand any error (bad choice of IQI, imposed geometric blur not respected, erroneous physical parameters (voltage, intensity, exposure time, etc.)). Finally, X-ray rulers are available in **TraiNDE RT**, allowing direct reading on the X-ray film when checking your parts.